## **HP Printer Will Not Print Multiple Copies**

Article Number: 148 | Rating: Unrated | Last Updated: Thu, Jun 29, 2017 at 12:38 PM This article particularly relates to a Pagewide Pro MFP477dw, but is sure to be applicable to other models with the same feature.

The symptoms are that multiple copies are sent to the printer, but it prints only one copy and displays 'job completed'.

According to [this site](disable Mopier mode in the printer driver properties), the fix is to disable Mopier mode in the printer properties. This has been tried and proved to work.

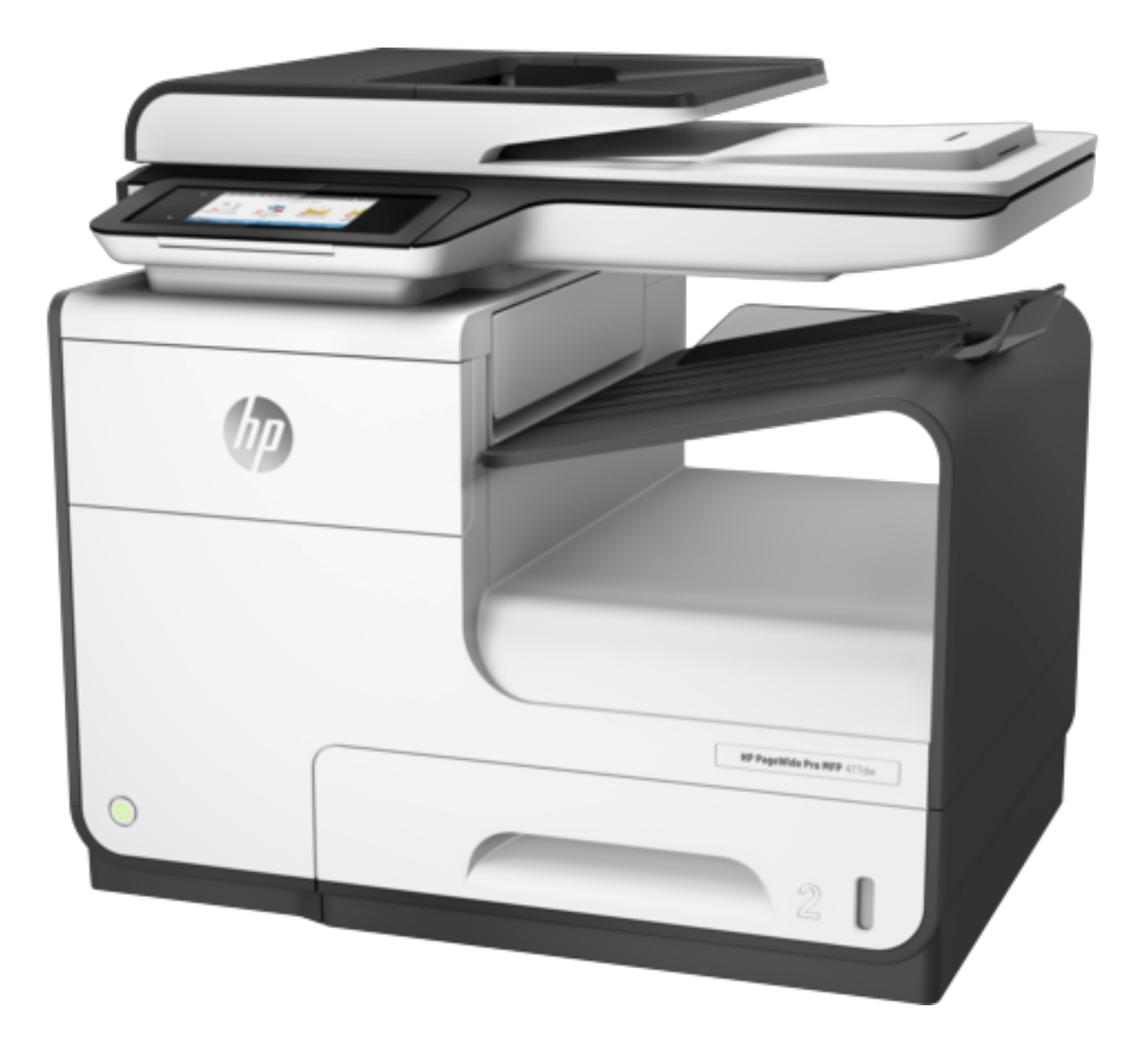

Posted - Thu, Jun 29, 2017 at 12:38 PM. This article has been viewed 2077 times.

Online URL: <https://knowledgebase.stickman.co.uk/article.php?id=148>